# **Discovery V5 DHT Documentation**

*Release 0.1.0-alpha.2*

**The Ethereum Foundation**

**Jun 03, 2021**

## **CONTENTS**

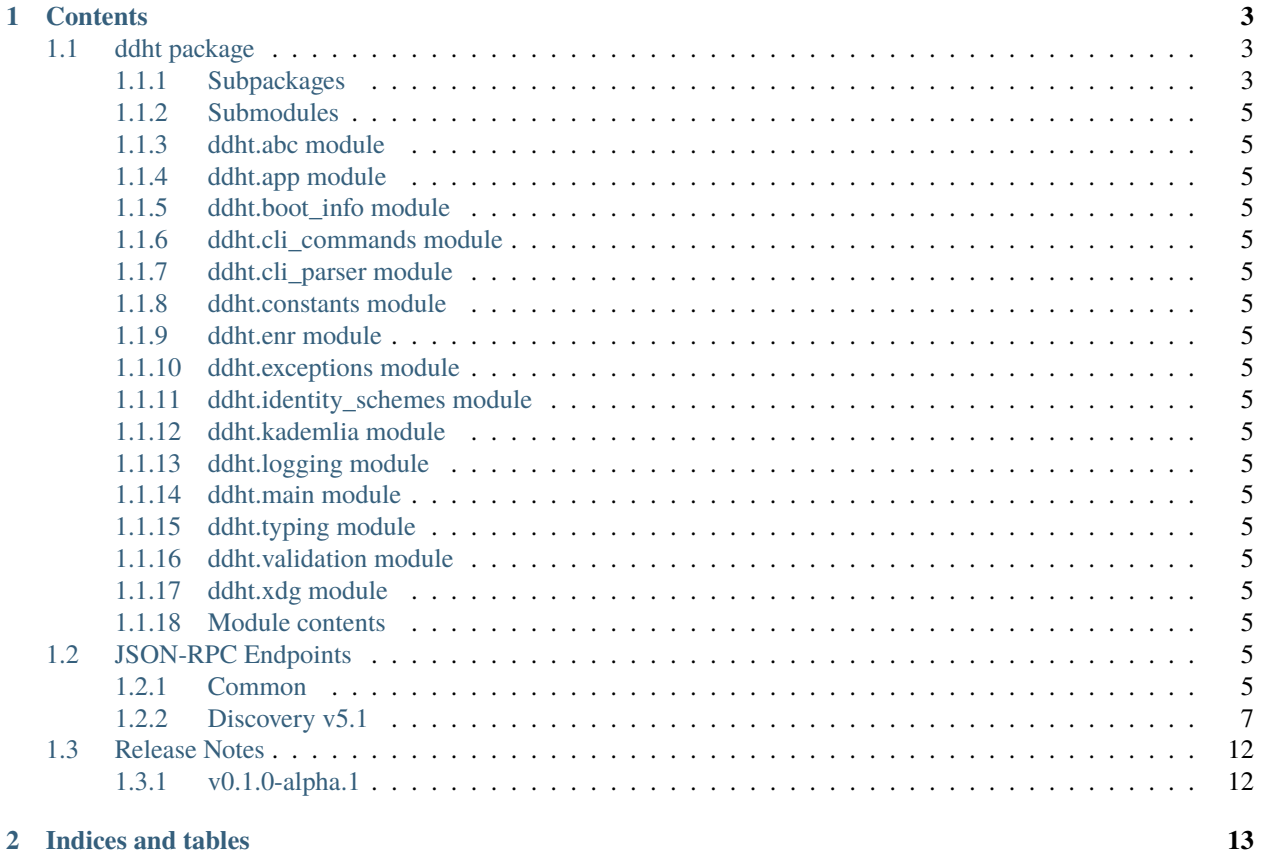

Implementation of the P2P Discoveryv5 Protocol

### **CHAPTER**

### **ONE**

### **CONTENTS**

### <span id="page-6-1"></span><span id="page-6-0"></span>**1.1 ddht package**

<span id="page-6-2"></span>**1.1.1 Subpackages**

**ddht.tools package**

**Subpackages**

**ddht.tools.factories package**

**Submodules**

**ddht.tools.factories.boot\_info module**

**ddht.tools.factories.discovery module**

**ddht.tools.factories.kademlia module**

**ddht.tools.factories.keys module**

**ddht.tools.factories.socket module**

**Module contents**

**Submodules**

**ddht.tools.v5\_strategies module**

**Module contents**

**ddht.v5 package**

**Submodules**

**ddht.v5.abc module**

**ddht.v5.channel\_services module**

**ddht.v5.constants module**

**ddht.v5.encryption module**

**ddht.v5.endpoint\_tracker module**

**ddht.v5.handshake module**

**ddht.v5.message\_dispatcher module**

**ddht.v5.messages module**

**ddht.v5.packer module**

**ddht.v5.packets module**

**ddht.v5.routing\_table module**

**ddht.v5.routing\_table\_manager module**

**ddht.v5.tags module**

**ddht.v5.topic\_table module**

**ddht.v5.typing module**

**Module contents**

- <span id="page-8-0"></span>**1.1.2 Submodules**
- <span id="page-8-1"></span>**1.1.3 ddht.abc module**
- <span id="page-8-2"></span>**1.1.4 ddht.app module**
- <span id="page-8-3"></span>**1.1.5 ddht.boot\_info module**
- <span id="page-8-4"></span>**1.1.6 ddht.cli\_commands module**
- <span id="page-8-5"></span>**1.1.7 ddht.cli\_parser module**
- <span id="page-8-6"></span>**1.1.8 ddht.constants module**
- <span id="page-8-7"></span>**1.1.9 ddht.enr module**
- <span id="page-8-8"></span>**1.1.10 ddht.exceptions module**
- <span id="page-8-9"></span>**1.1.11 ddht.identity\_schemes module**
- <span id="page-8-10"></span>**1.1.12 ddht.kademlia module**
- <span id="page-8-11"></span>**1.1.13 ddht.logging module**
- <span id="page-8-12"></span>**1.1.14 ddht.main module**
- <span id="page-8-13"></span>**1.1.15 ddht.typing module**
- <span id="page-8-14"></span>**1.1.16 ddht.validation module**
- <span id="page-8-15"></span>**1.1.17 ddht.xdg module**
- <span id="page-8-16"></span>**1.1.18 Module contents**

### <span id="page-8-17"></span>**1.2 JSON-RPC Endpoints**

#### <span id="page-8-18"></span>**1.2.1 Common**

#### **Routing Table Stats**

#### **discv5\_routingTableInfo**

Fetch meta information about the routing table.

- Params: None
- Returns: TableInfoResponse

```
>>> rpc('discv5_routingTableInfo')
{
  'id': 0,
  'jsonrpc': '2.0',
  'result': {
   'center_node_id': '0xabcd....',
    'num_buckets': 256,
    'bucket_size': 16,
    'buckets': {...}
 }
}
```
#### **Local ENR Management**

#### **discv5\_nodeInfo**

Fetch information about the local node. Delegates call to ENRManager.enr

- Params: None
- Returns: NodeInfoResponse

```
>>> rpc('discv5_nodeInfo')
{
  'id': 0,
  'jsonrpc': '2.0',
  'result': {
    'node_id': '0xabcd....',
    'enr': 'enr:-...'
  }
}
```
#### **discv5\_updateNodeInfo**

Add, update, or remove a key-value pair from the local node record. To remove an existing key, update it with a value of None, e.g. ('0xabcd', None). Returns the new representation of the updated node. Delegates call to ENRManager. update.

- Params: kv\_pairs: List[KV\_PAIRS]
- Returns: NodeInfoResponse

```
>>> rpc('discv5_updateNodeInfo', [('0xabcd', '0x6789')])
{
  'id': 0,
  'jsonrpc': '2.0',
  'result': {
    'node_id': '0xabcd....',
    'enr': 'enr:-...'
  }
}
```
#### <span id="page-10-0"></span>**1.2.2 Discovery v5.1**

- ANY\_NODE\_REPR: This can be either Node ID, enode address, or string representation of an enr.
- ENR\_REPR: String representation of an enr.

#### **Retrieve and Modify ENR Records**

#### **discv5\_setENR**

Write an ethereum node record to the database. Returns None if the node record has been successfully saved. Delegates call to ENRDB.set\_enr.

- Params: enr: ENR\_REPR
- Returns: None

```
>>> rpc('discv5_setENR', ['enr:-...'])
{
 'id': 0,
  'jsonrpc': '2.0',
  'result': None
}
```
#### **discv5\_getENR**

Fetch the latest ENR associated with the given node ID. Delegates call to ENRDB.get\_enr.

- Params: node\_id: ANY\_NODE\_REPR
- Returns: GetENRResponse

```
>>> rpc('discv5_getENR', ['0xabcd...'])
{
  'id': 0,
  'jsonrpc': '2.0',
  'result': {
    'enr_repr': 'enr:-...'
  }
}
```
#### **discv5\_deleteENR**

Delete a Node ID from the local database. Returns None upon successful deletion of the node record. Delegates call to ENRDB.delete\_enr.

- Params: node\_id: ANY\_NODE\_REPR
- Returns: None

```
>>> rpc('discv5_deleteENR', ['enr:-...'])
{
  'id': 0,
```
(continues on next page)

(continued from previous page)

```
'jsonrpc': '2.0',
'result': None
```
#### **discv5\_lookupENR**

}

Fetch the ENR representation associated with the given Node ID and optional sequence number. Delegates call to NetworkAPI.lookup\_enr.

- Params: node\_id: ANY\_NODE\_REPR, sequence\_number: Optional[int]
- Returns: GetENRResponse

```
>>> rpc('discv5_lookupENR', ['0xabc...', 1])
{
  'id': 0,
  'jsonrpc': '2.0',
  'result': {
    'enr_repr': 'enr:-...'
  }
}
```
#### *ClientAPI* **Singular Message Sending**

#### **discv5\_sendPing**

Send a PING message to the specified node. Delegates call to ClientAPI.send\_ping.

- Params: node\_id: ANY\_NODE\_REPR
- Returns: SendPingResponse

```
>>> rpc('discv5_sendPing', ['enr:-...'])
{
  'id': 0,
  'jsonrpc': '2.0',
  'result': {
    'request_id': '0xabcd...',
  }
}
```
#### **discv5\_sendPong**

Respond to a received PING message, by sending a PONG message to the initiating node. Delegates call to ClientAPI. send\_pong.

- Params: node\_id: ANY\_NODE\_REPR, request\_id: HexStr
- Returns: None

```
>>> rpc('discv5_sendPong', ['enr:-...', '0xabcd...'])
{
  'id': 0,
  'jsonrpc': '2.0',
  'result': None
}
```
#### **discv5\_sendFindNodes**

Send a FINDNODES request to a peer, to search within the given set of distances. Returns the request ID assigned to the request. Delegates call to ClientAPI.send\_find\_nodes.

- Params: node\_id: ANY\_NODE\_REPR, distances: List[int]
- Returns: HexStr

```
>>> rpc('discv5_sendFindNodes', ['enr:-...', [1, 2, 3]])
{
  'id': 0,
  'jsonrpc': '2.0',
  'result': '0x00000000'
}
```
#### **discv5\_sendFoundNodes**

Respond to a specific FINDNODES request with a FOUNDNODES response. Returns the number of batches in which the given ENRs were divided and transmitted. Delegates call to ClientAPI.send\_found\_nodes.

- Params: node\_id: ANY\_NODE\_REPR, found\_nodes: List[ENR\_REPR], request\_id: HexStr
- Returns: int

```
>>> rpc('discv5_sendFoundNodes', ['enr:-...', ['enr:-...', 'enr:-...'], '0xabcd...'])
{
  'id': 0,
  'jsonrpc': '2.0',
  'result': 1
}
```
#### **discv5\_sendTalkRequest**

Send a TALKREQUEST request with a payload to the given peer. Returns the request ID assigned to the request. Delegates call to ClientAPI.send\_talk\_request.

- Params: node\_id: ANY\_NODE\_REPR, protocol: HexStr, payload: HexStr
- Returns: HexStr

```
>>> rpc('discv5_sendTalkRequest', ['enr:-...', '0xabcd...', '0x1234...'])
```

```
'id': 0,
'jsonrpc': '2.0',
```
{

(continues on next page)

(continued from previous page)

'result': '0x00000000'

}

#### **discv5\_sendTalkResponse**

Respond to a TALKREQUEST request by sending a TALKRESPONSE response. Delegates call to ClientAPI. send\_talk\_response.

- Params: node\_id: ANY\_NODE\_REPR, payload: HexStr, request\_id: HexStr
- Returns: None

```
>>> rpc('discv5_sendTalkResponse', ['enr:-...', '0xabcd...', '0x1234...'])
{
  'id': 0,
  'jsonrpc': '2.0',
  'result': None
}
```
#### *NetworkAPI* **Round Trip Messages**

#### **discv5\_ping**

Send a PING message to the designated node and wait for a PONG response. Delegates call to NetworkAPI.ping.

- Params: node\_id: ANY\_NODE\_REPR
- Returns: PongResponse

```
>>> rpc('discv5_ping', ['enr:-...'])
{
  'id': 0,
  'jsonrpc': '2.0',
  'result': {
    'enr_seq': 3,
    'packet_ip': '127.0.0.1',
    'packet_port': 30303
  }
}
```
#### **discv5\_findNodes**

Send a FINDNODES request for nodes that fall within the given set of distances, to the designated peer and wait for a response. Delegates call to NetworkAPI.find\_nodes.

- Params: node\_id: ANY\_NODE\_REPR, distances: List[int]
- Returns: List[ENR\_REPR]

```
>>> rpc('discv5_findNodes', ['enr:-...', [1, 2, 3]])
{
 'id': 0,
  'jsonrpc': '2.0',
  'result': ['enr:-...', 'enr:-...']
}
```
#### **discv5\_talk**

Send a TALKREQUEST request to the designated node, and wait for its TALKRESPONSE response which is returned as a hexstring. Delegates call to NetworkAPI.talk.

- Params: node\_id: ANY\_NODE\_REPR, protocol: HexStr, payload: HexStr
- Returns: HexStr

```
>>> rpc('discv5_talk', ['enr:-...', '0x1234...', '0x5678...'])
{
  'id': 0,
  'jsonrpc': '2.0',
  'result': '0xabcd...'
}
```
#### **High Level** *NetworkAPI*

#### **discv5\_recursiveFindNodes**

Lookup a target node within in the network. Delegates call to NetworkAPI.recursive\_find\_nodes.

- Params: node\_id: ANY\_NODE\_REPR
- Returns: List[ENR\_REPR]

```
>>> rpc('discv5_recursiveFindNodes', ['enr:-...'])
{
 'id': 0,
  'jsonrpc': '2.0',
  'result': ['enr:-...', 'enr:-...']
}
```
#### **discv5\_bond**

Bond with the given node to ensure liveness. Delegates call to NetworkAPI.bond.

- Params: node\_id: ANY\_NODE\_REPR
- Returns: bool

```
>>> rpc('discv5_bond', ['enr:-...'])
{
  'id': 0,
  'jsonrpc': '2.0',
```
(continues on next page)

(continued from previous page)

'result': True

}

### <span id="page-15-0"></span>**1.3 Release Notes**

### <span id="page-15-1"></span>**1.3.1 v0.1.0-alpha.1**

• Launched repository, claimed names for pip, RTD, github, etc

### **CHAPTER**

**TWO**

## **INDICES AND TABLES**

- <span id="page-16-0"></span>• genindex
- modindex